Hi

We have an STM32L4x5 project. We are using STM32CubeMX to generate our HAL based framework and have a bunch of hardware all working great. We were noticing application level CRC errors on receipt of data being receiving via a CDC USB connection and this has caused me to create a simple test case which shows it. We are probably doing something wrong here, but would love some insight into this.

```
char output[90] ="0123456789012345678901234567890123456789012345678901234567890123456789012345678901234567\r\n";
int index = 0;
uint8 t * out = (uint8 t*) &output;
 while (1)
  {
  USBD_CDC_HandleTypeDef *hcdc = (USBD_CDC_HandleTypeDef*)hUsbDeviceFS.pClassData;
  while (hcdc-\text{Tr}\text{State} != 0) // wait for usb tx done
   }
  if (CDC Transmit FS(out+index, 10) == USBD OK)
   {
  index += 10; }
   if (index >= sizeof(output))
   {
  index = 0:
   DelayMilliseconds(50);
   }
  WatchdogReset();
  }
```
This is a complete 10 second hack of a test case which we put in main.c, but generates the same issue, which is on the PC we receive data like this:

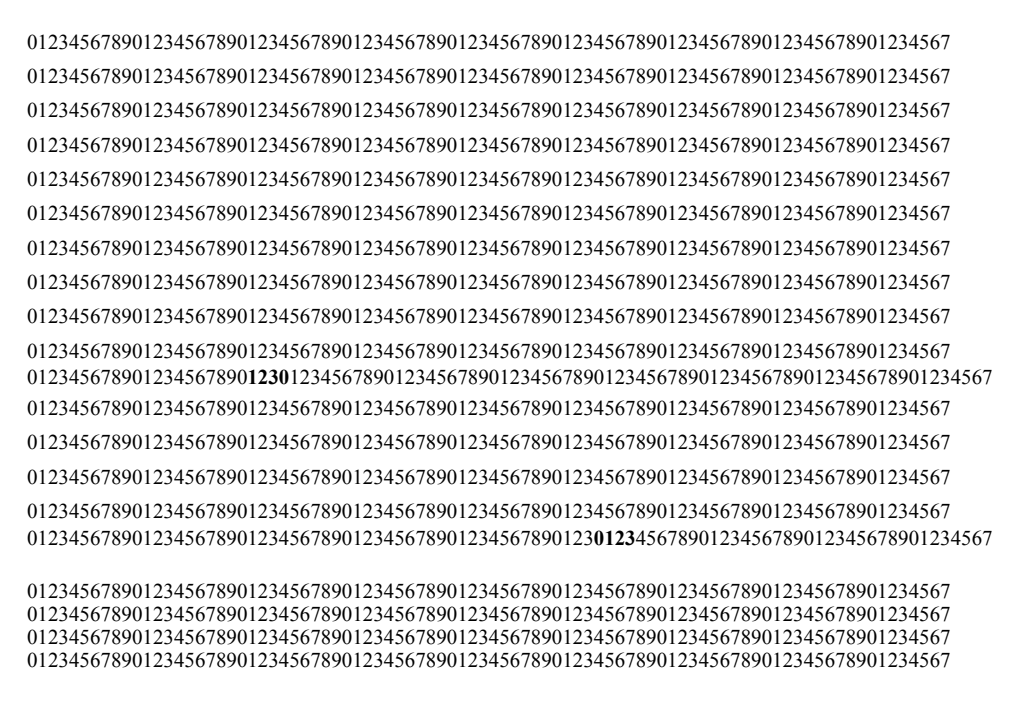

Here, we see an occasional duplicate DWORD. If we output a single byte at a time rather than 10, the issue occurs mode frequently.

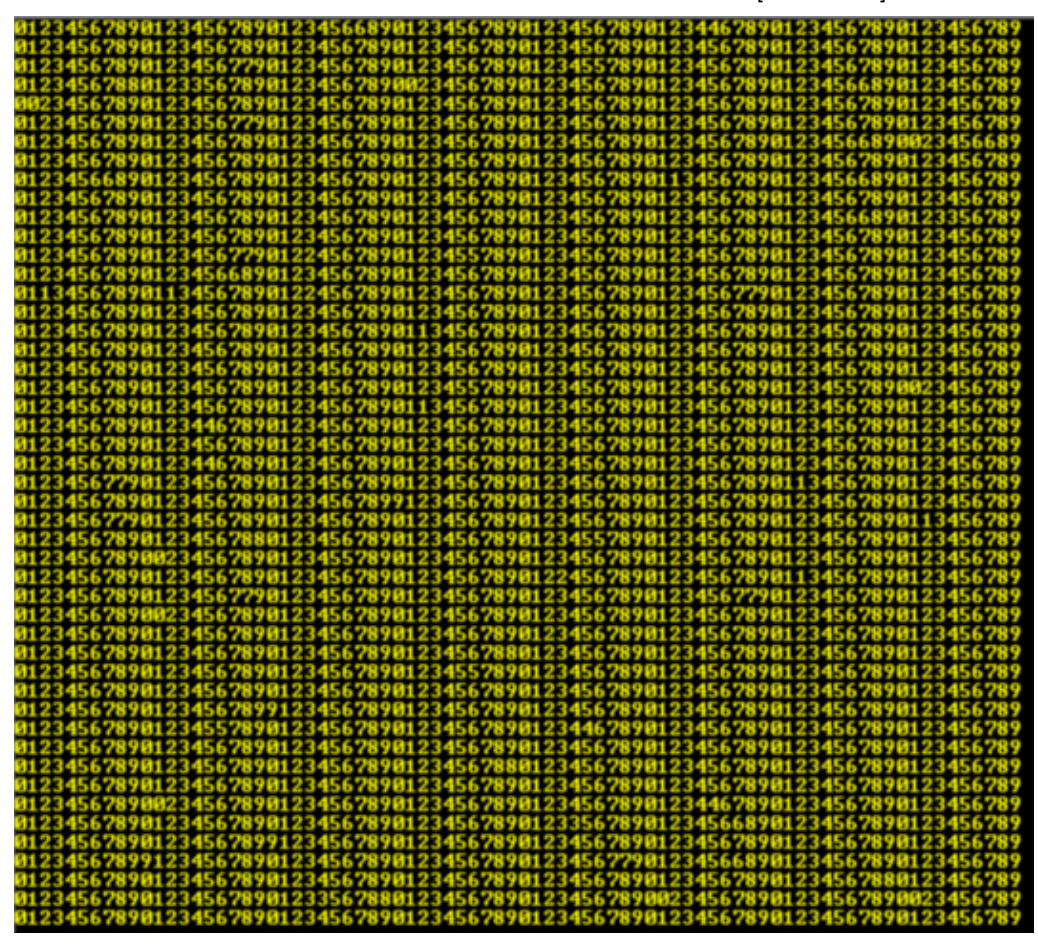

If I add some debug output in the USB library where the data is being put onto the USB FIFO from our buffer pointers I see it being written correctly into the EP FIFO registers in order ok, but different data is being received.

Any hints as to what we're doing wrong here?

Oh yes, our functions for sending are:

```
static int8 t CDC Init FS(void)
{
   /* USER CODE BEGIN 3 */
   /* Set Application Buffers */
 USBD CDC SetTxBuffer(&hUsbDeviceFS, UserTxBufferFS, 0);
  USBD_CDC_SetRxBuffer(&hUsbDeviceFS, UserRxBufferFS);
  FIFO_Init(&usbRxFifo, usbRxBuffer, USB_RX_BUFF_SIZE);
  FIFO_Init(&usbTxFifo, usbTxBuffer, USB_TX_BUFF_SIZE);
   usbLastTxLen = 0;
  UplinkDecoderInit(&usbRxState);
  state = 0; return (USBD_OK);
  /* USER CODE END 3 */}
uint8 t CDC Transmit FS(uint8 t* Buf, uint16 t Len)
{
  uint8_t result = USBD_OK;
  /* USER CODE BEGIN 7 */
 USBD CDC HandleTypeDef *hcdc = (USBD CDC HandleTypeDef*)hUsbDeviceFS.pClassData;
  if (hcdc->TxState := 0) return USBD_BUSY;
  \lambdaUSBD CDC SetTxBuffer(&hUsbDeviceFS, Buf, Len);
  result = USBD CDC TransmitPacket(&hUsbDeviceFS);
  /* USER CODE END 7 */ return result;
}
```

```
file:///C:/Work/STM/data/1-Faical/189775[PostContent].html 2/3
```
Thanks, Dave